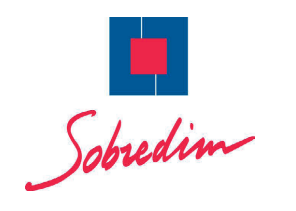

**CAHIER DES CHARGES**

## **NUMÉROTAGE ALÉATOIRE**

n **Encodage** : fichiers au format **texte** encodage **ANSI**  un code par ligne passage à la ligne de type Linux **(LF)** ou de type Mac **(CR)**

n **Contraintes dE numérotage** : maximum **10 digit variables** ou **15 digit fixes**

n **Quantité** : **+ 10%** de numéros supplémentaires (risque de perte production)

## **Commentaires :**

à réception du fichier client, le fichier passe par un programme qui vérifie la conformité du fichier afin d'écarter tout risque d'erreur lors de l'impression des données aléatoires. (un code par ligne dont les caractères sont compris entre A, B, C, D, E, F, G, H, J, K, M, N, P, Q, R, S, T, U, V, W, X, Y, Z, 1, 2, 3, 4, 5, 6, 7, 8, 9)

Sans quoi, le fichier est non-conforme et doit être regénéré par l'agence.